# **API Functions**

# **qbbackup**

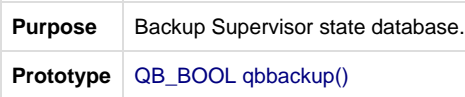

### **qbblock**

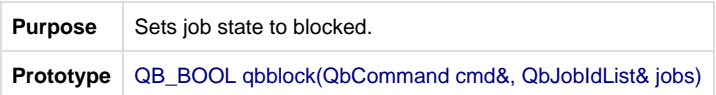

# **qbblockwork**

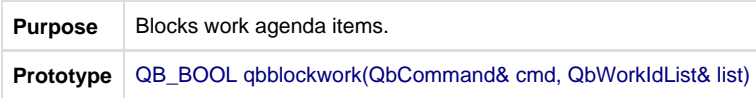

#### **qbbottom**

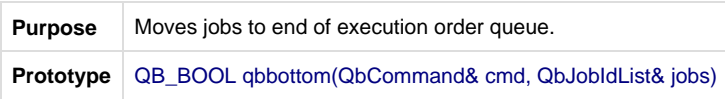

### **qbcapturehosts**

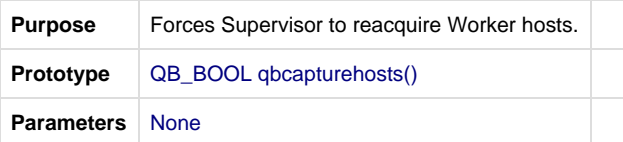

#### **qbcompletework**

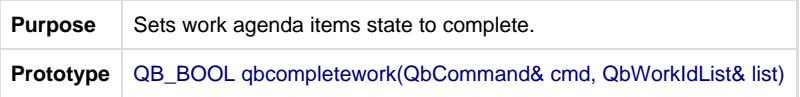

# **qbconfigworkers**

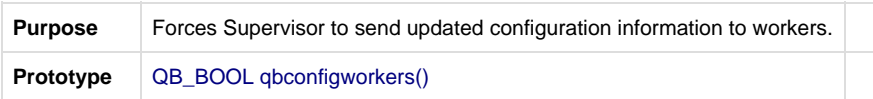

# **qbcurrentdomain**

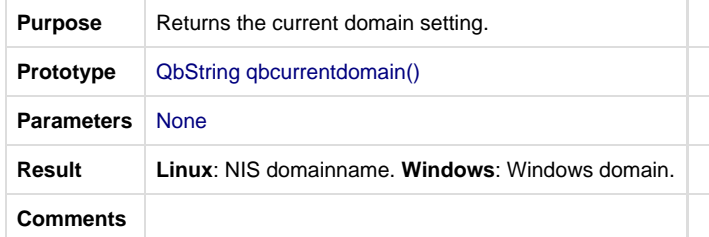

# **qbcurrenttime**

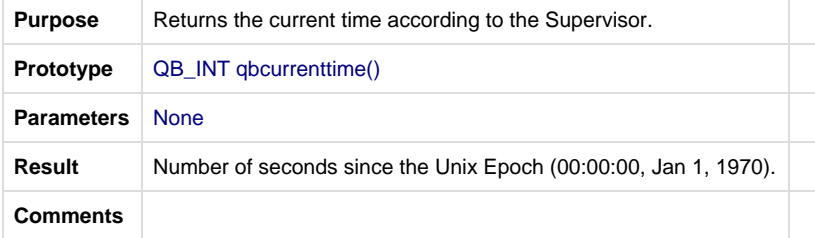

### **qbcurrentuser**

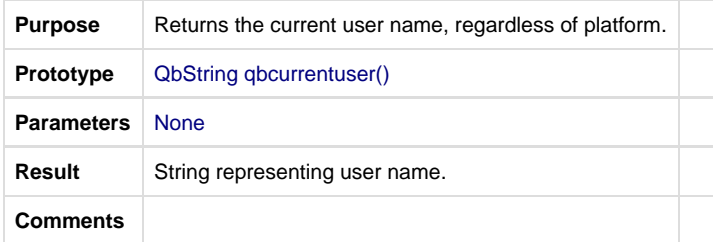

# **qbdecodepackage**

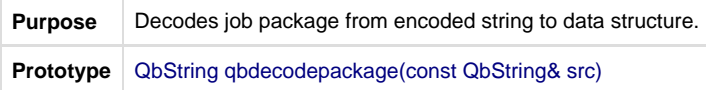

### **qberror**

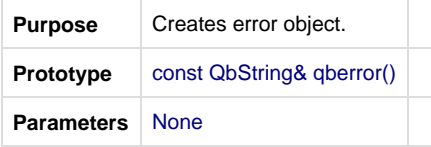

# **qbfilterparam**

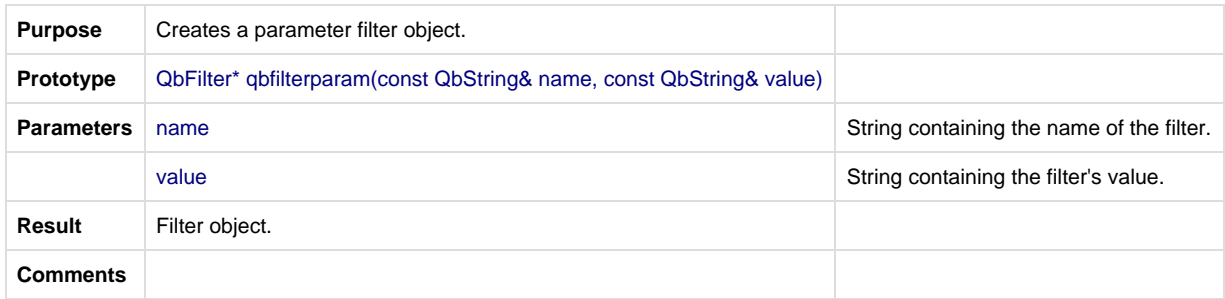

# **qbgetpass**

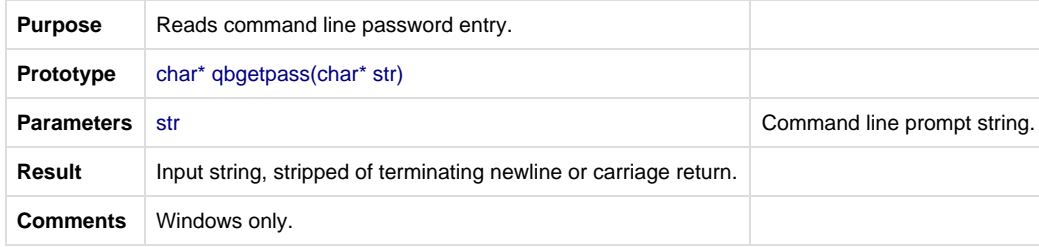

# **qbgrouppermissions**

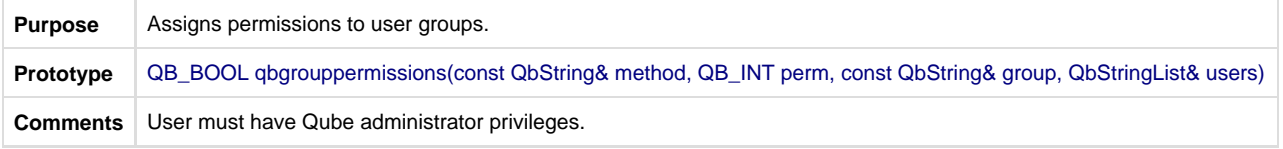

# **qbhist**

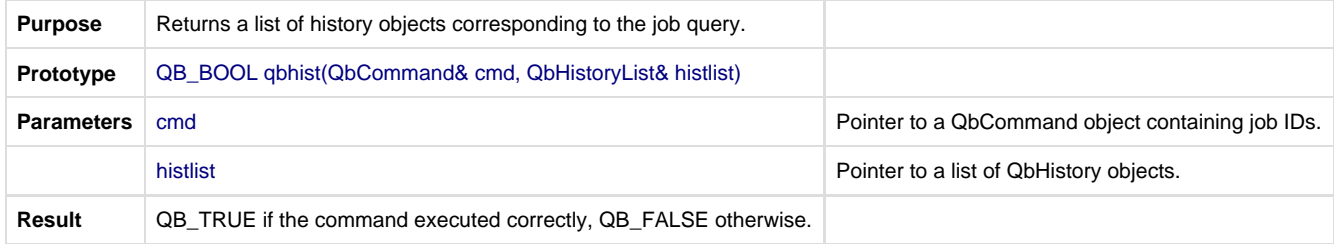

# **qbhostinfo**

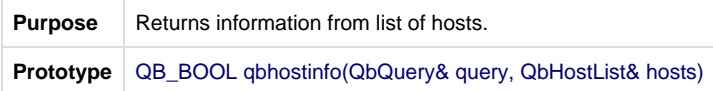

# **qbhostping**

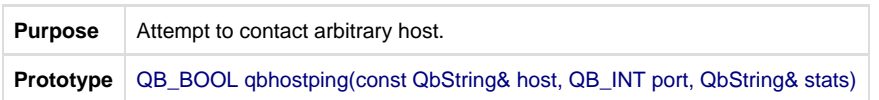

# **qbinterrupt**

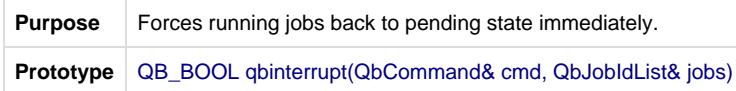

# **qbjobid**

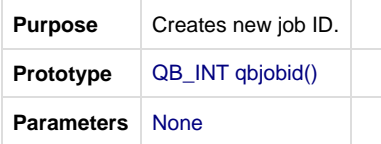

# **qbjobinfo**

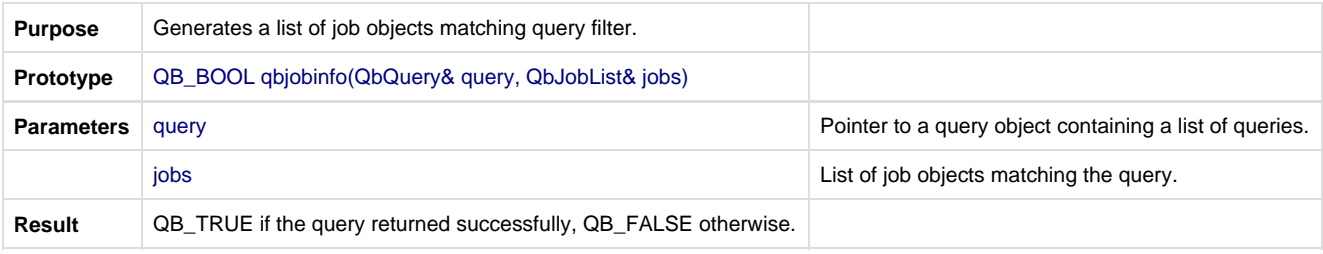

# **qbjobobj**

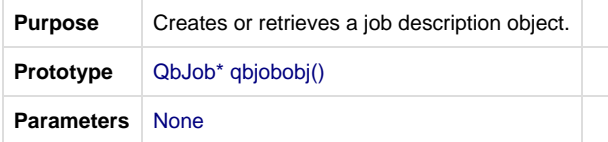

# **qbjoborder**

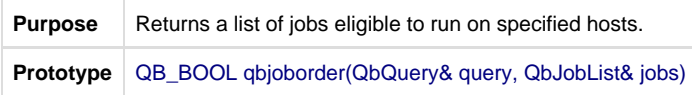

# **qbkill**

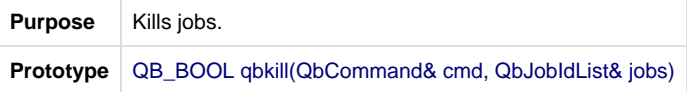

### **qbkillwork**

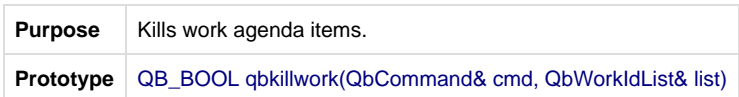

### **qbmigrate**

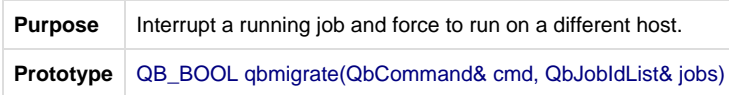

# **qbmodify**

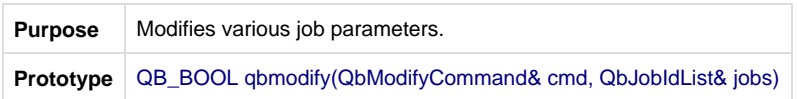

### **qbping**

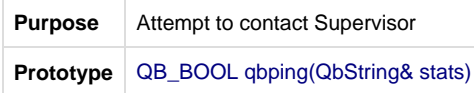

### **qbpreempt**

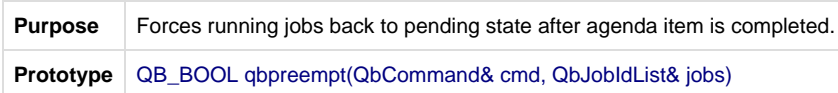

### **qbqueuesummary**

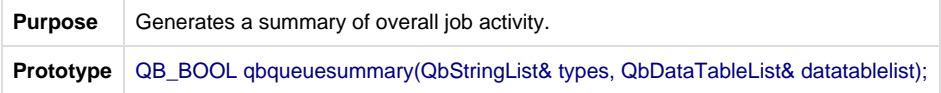

### **qbremove**

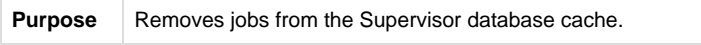

# **qbremovehost**

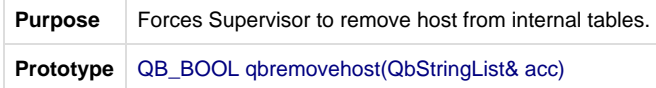

### **qbreportjob**

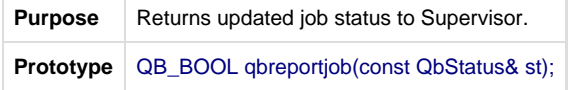

#### **qbreportwork**

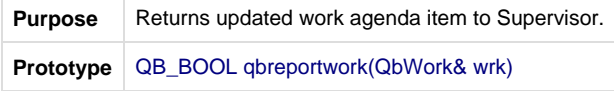

#### **qbrequestwork**

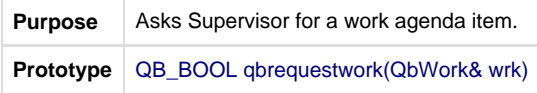

#### **qbrequeue**

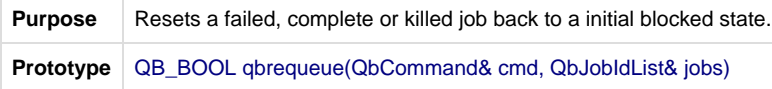

### **qbrequeuework**

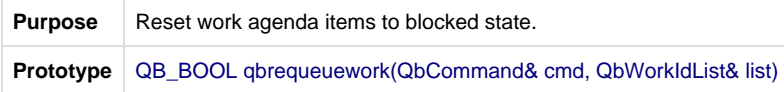

#### **qbreset**

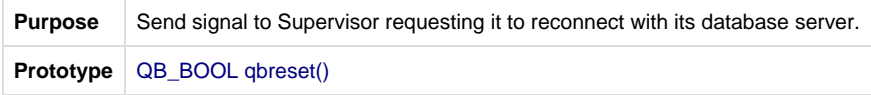

### **qbresource**

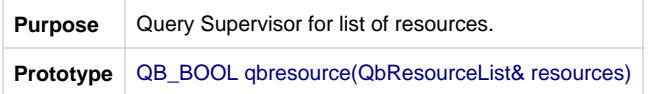

### **qbresume**

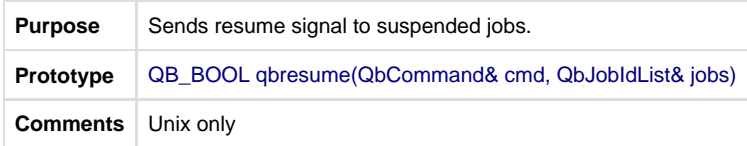

# **qbresync**

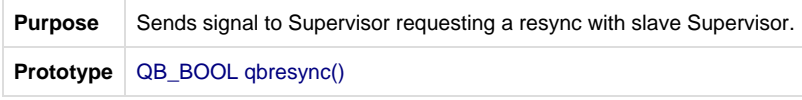

### **qbretry**

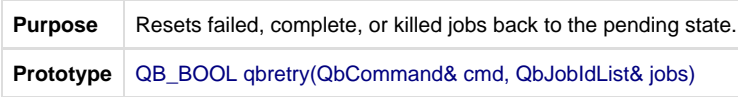

# **qbretrywork**

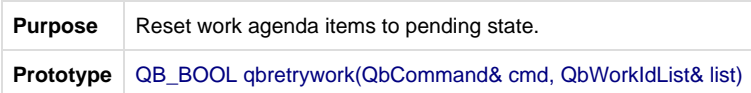

### **qbshove**

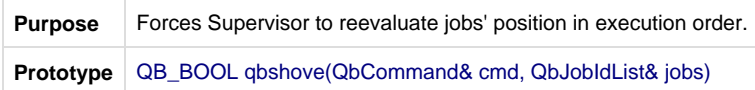

# **qbsleep**

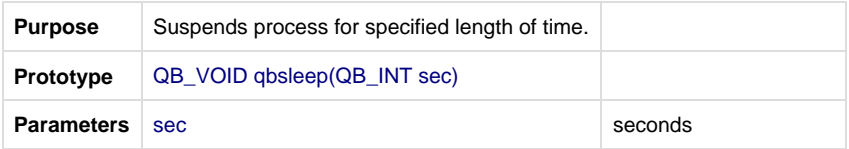

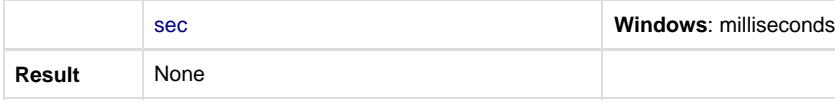

### **qbstats**

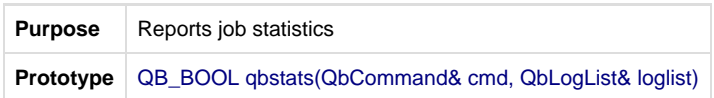

# **qbstderr**

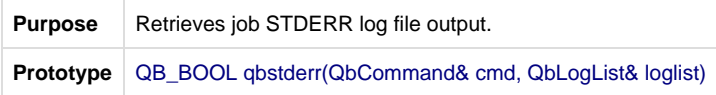

# **qbstderrstream**

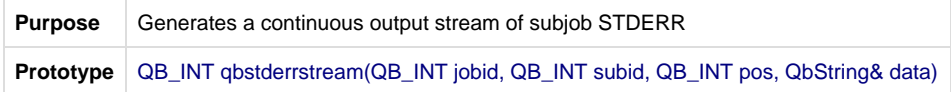

# **qbstdout**

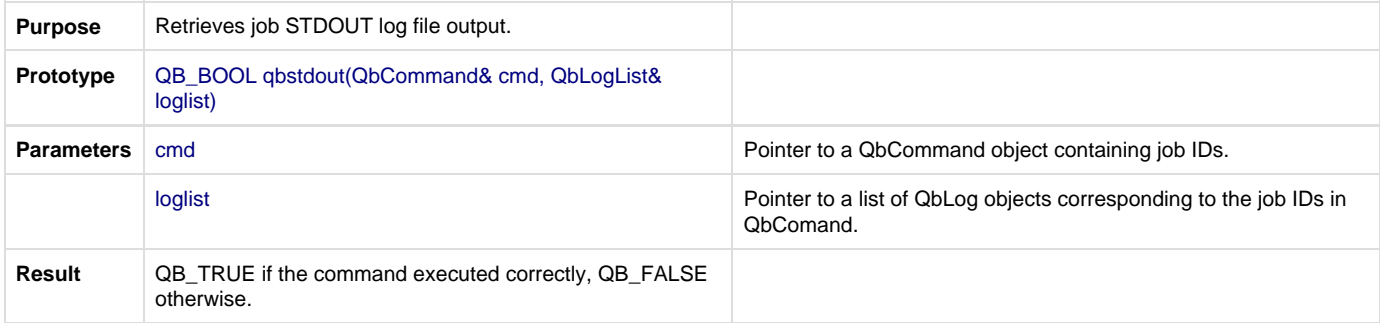

### **qbstdoutstream**

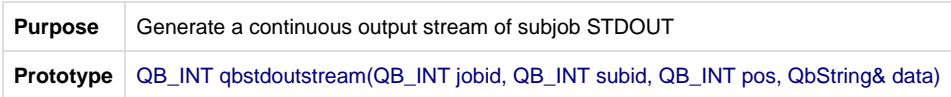

# **qbsubid**

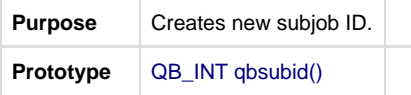

### **qbsubmit**

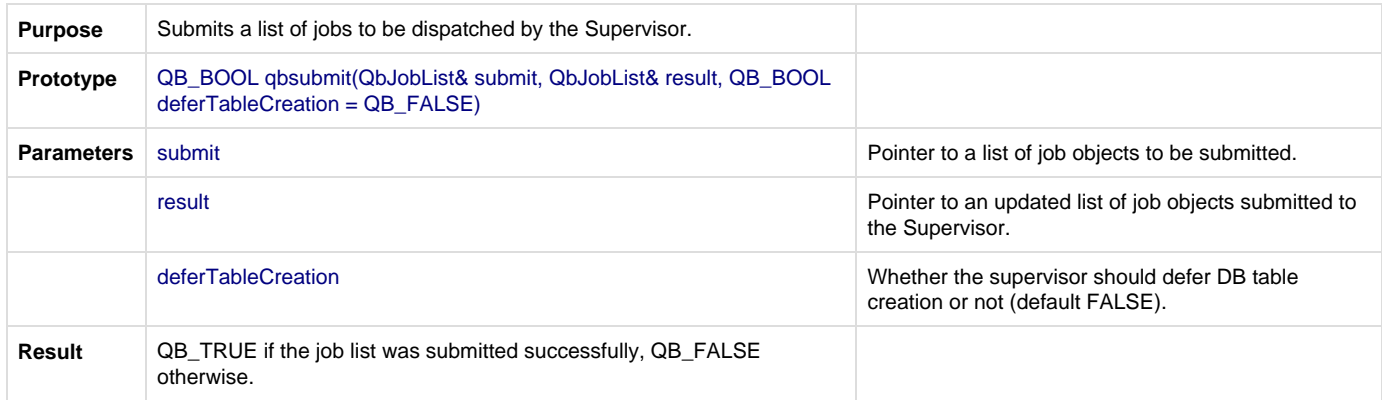

### **qbsubmitcallback**

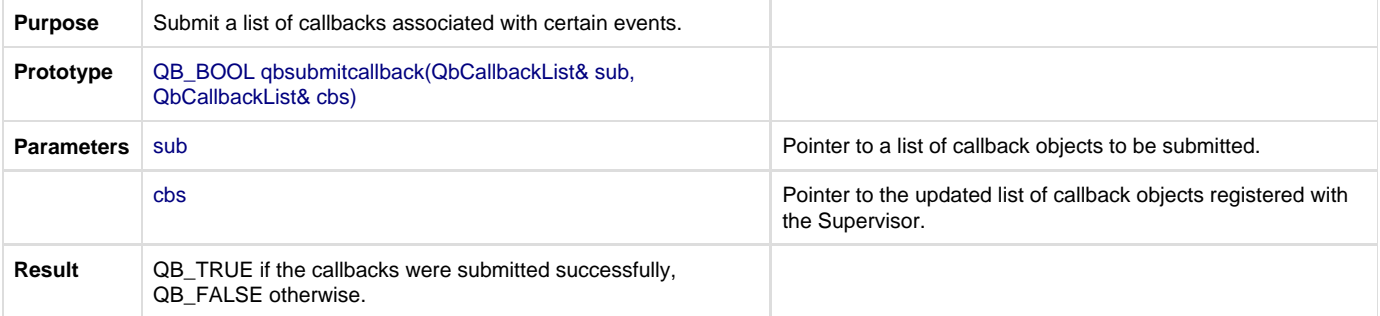

# **qbsupervisorconfig**

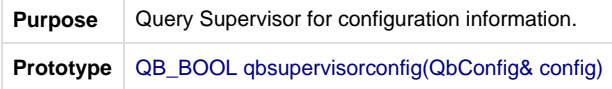

### **qbsupervisorsetmode**

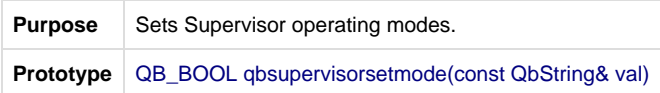

# **qbsupervisorunsetmode**

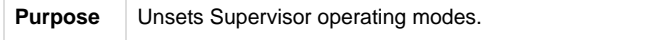

# **qbsuspend**

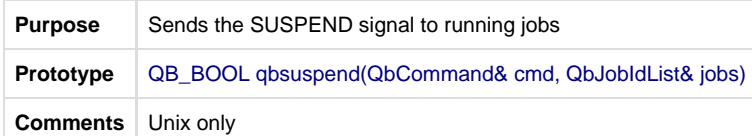

#### **qbsystem**

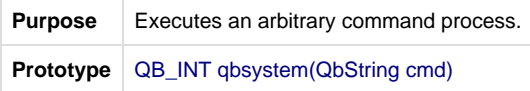

### **qbthishostname**

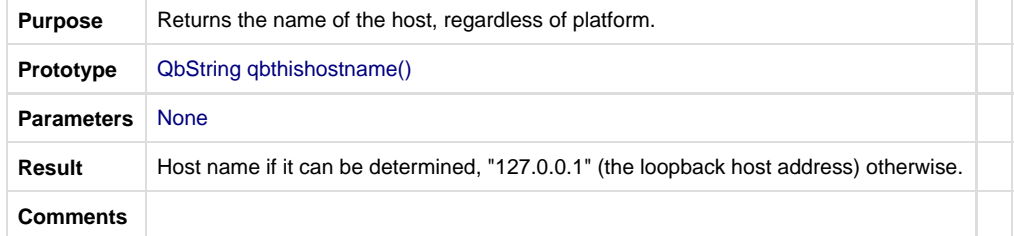

#### **qbtop**

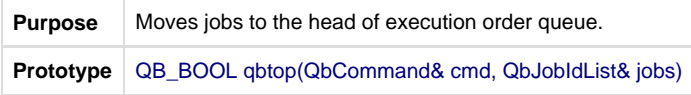

### **qbtrigger**

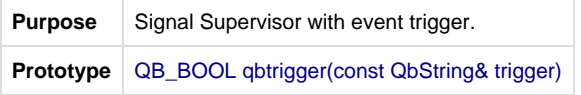

# **qbunblock**

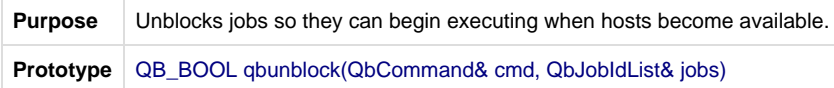

### **qbunblockwork**

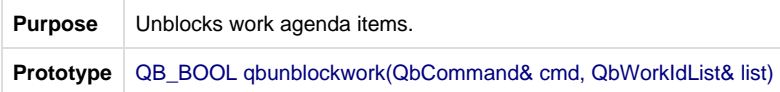

### **qbupdatepassword**

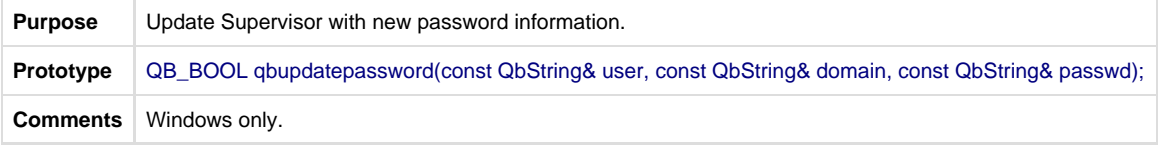

#### **qbupdateresource**

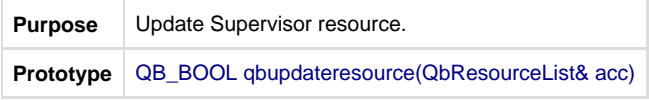

### **qbuserpermissions**

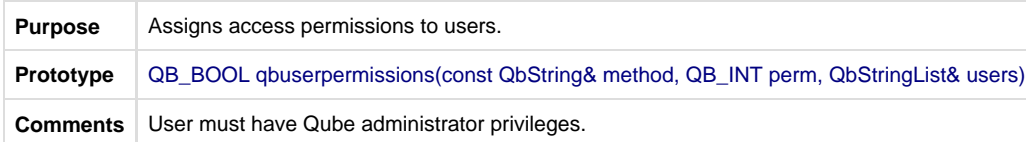

#### **qbusers**

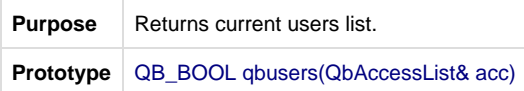

### **qbversion**

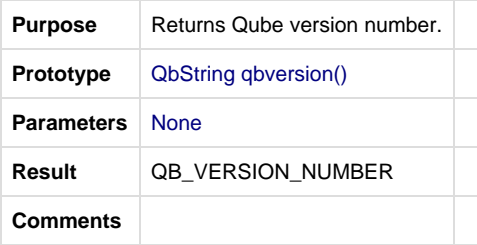

#### **qbworkerassign**

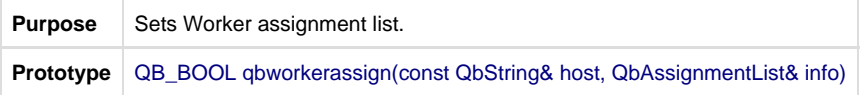

# **qbworkerconfig**

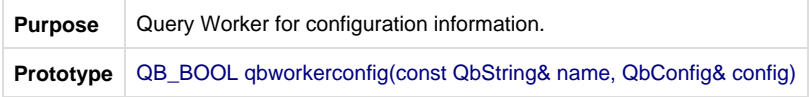

# **qbworkerinfo**

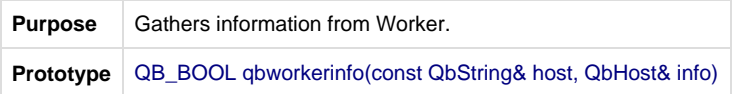

# **qbworkerlock**

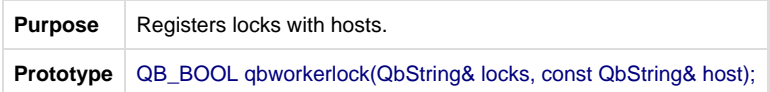

# **qbworkerping**

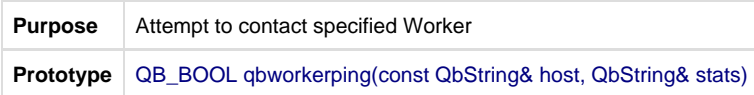

# **qbworkerupdatevars**

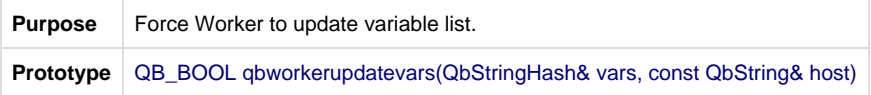